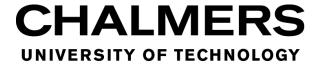

# **Git Tutorial**

Sandra Viknander January 2021

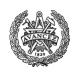

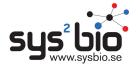

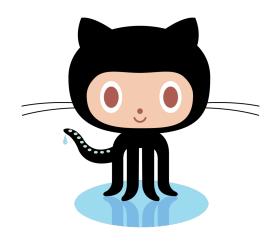

Octocat logos © 2013 - 2017 GitHub, Inc.

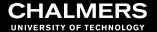

#### **Overview**

- version control
- basic git (command line)
- GitHub (Remote repository)
- exercises!
- Ask whenever confused

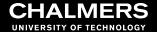

## **Perfect Reproducibility**

I have:

results = program(data, parameters)

And data never changes.

**Question**: What do you need from me to get the same results?

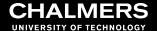

#### **Perfect Reproducibility**

results = program(data, parameters)

A given set of results is determined uniquely by

- the program code
- parameter values

Source data should never be altered.

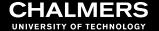

#### **Real World**

- code is very fluid
- results reflect intermediate ("slightly different") code version
- data not available
- param values not given
- software versions not given

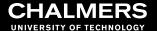

#### **Show of hands**

- 1. If you use Google Drive, Dropbox, or Box
- 2. If you use any backup software/method for your personal computer

2021-01-20

#### **Version Control**

• **Issue**: Files with long, complicated history. Want to keep different versions:

```
Report_v3_comments_2018_01_05.docx experiment pipeline 10 2017 11 05.sh
```

- Compound issue: Other people work on them too
- Programs like git (version control systems) keep track of changes made by different people

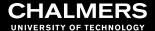

## **Git Concepts**

- a git project is called a repository or repo = directory with history
- a repo contains a collection of snapshots (called *revisions*) of the directory:

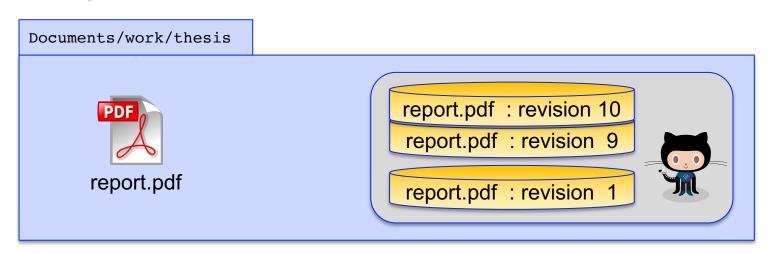

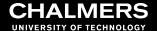

#### **Git Concepts**

revisions are connected in branches, reflecting file evolution

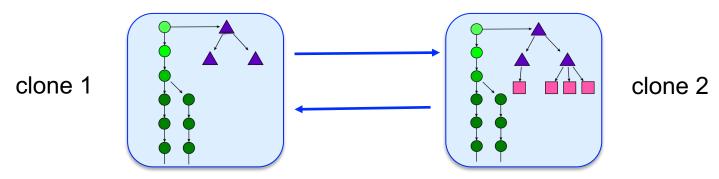

Original image © Bunyk / Wikimedia Commons / CC-BY-SA-4.0

- repos are decentralized
  - Each clone contains everything (all revisions + history)
  - Changes can be passed between clones

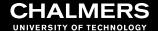

## **Creating a Repo and Recording Changes**

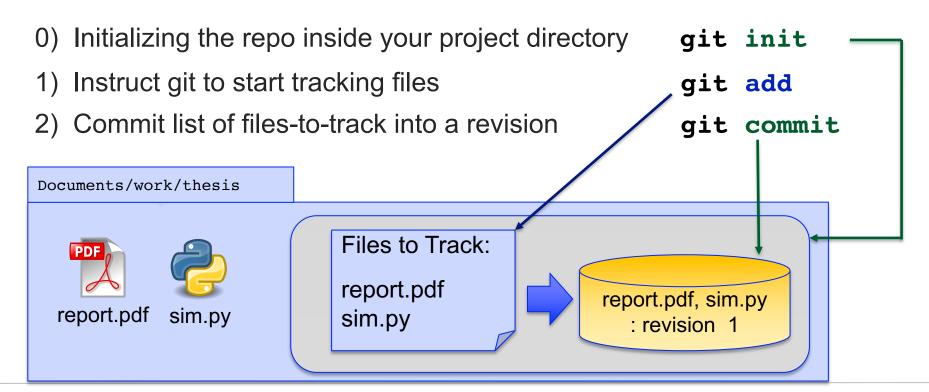

#### **Exercise 1**

• 10-15 minutes

• Go to https://mpbio-bbt015.github.io/

If you need to, read "How to connect to remote accounts"

Notes are good-to-know info only

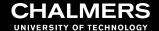

## **Making and Committing Changes**

- Git reports what changed since latest revision: git status
- Differences can be inspected:

(current file)
sim.py: revision 10

git diff

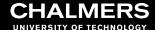

## **Making and Committing Changes**

Full control over next revision

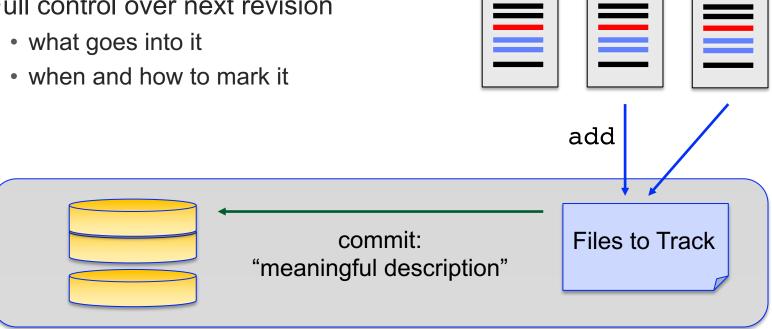

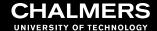

#### **Viewing Differences**

- Web (GitHub) or GitHub Desktop (= graphical frontends to the git program)
  - Easier to use
  - Limited functionality

- Command line:
  - More cumbersome
  - Far more flexible
  - Always available

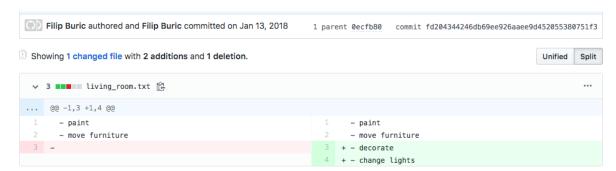

```
buric@C17LQHT [15:39] : apartment_2018 $ git diff fd2043~ fd2043 living_room.txt
diff --git a/living_room.txt b/living_room.txt
index 6b76c07..6efbd9d 100644
--- a/living_room.txt
+++ b/living_room.txt
ee -1,3 +1,4 ee
- paint
- move furniture
-
+- decorate
+- change lights
```

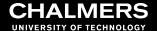

#### Git is meant for text files

- Tool for tracking source code (= text / "low level")
- Can track any type of file BUT can't see diffs (without extra plugins)

#### report.md

Markdown: text, readable by any program

```
40
41 * ## Number of peptides per protein identifications
42
43
44 * ```{r}
45    percolator_concat_hi_conf %>%
46    dplyr::rename(protein_id = `protein id`) %>%
47    dplyr::group_by(protein_id) %>% |
48    dplyr::distinct(`sequence`) %>%
49    mutate(n_pep = n()) %>% ungroup() %>%
50
51    ggplot(aes(x = n_pep)) +
52    geom_histogram(binwidth = 1) + xlim(0, 20) +
53    xlab('peptides / proteins')
54    ```
```

(only need to track this)

report.pdf

PDF: "binary" format, encodes graphics, needs dedicated decoder (Adobe, etc)

```
0>ÆÓÞ^™ùyVÖç--%†'Åbñüùó7lذtéRSSSaâ<0×01><
DÊd<0x16>áá<0x0f>Lžü¤<0x8f>OdH$<0x12>&<0x1e><0x00><0x00>F^!!ü@@-YYÛ•ÊzÓöööëÖ
<0x0f>{zN=0x9d><\u00fa;6x9d><\u00fa;6x9d><\u00fa;6x9d><0x1f>633<0x1f>&<0x1e><0x00><0x00><0x00><ful>F&V]Xx8#cKqñQ<0x9d</li>
ÅÍÌÌm=0x19>-0x19-Ÿμ¶—-0x19-Ž'··-0x7f>ôÑGŸ~úé°°0a²-0x01>-0x00>-0x00>-0x
ŽŽÁÁd 0.03-0.00-0.00 AØĐŌŌ"•µýễÕÔ>š 0.06 yīéââòøā 0.81 ?õÔSþþþÁd 0.03-0.00
 <0x00><0x00><0x00>=3AwwKVÖö«WÿÑØ~gxÒÛÛûé§ÿ~òÉ']]]...É<0x06><0x00><0x00><0x00><0x00><0x00><</p>
 <0x1d><0x1d>µ<0x9d><0x9d><0x9d><0j0~:<0x02>ÉÎÎL$<0x12>YXÈär&D"¶±',>~~Êå<0x12><0x0b><0x0b>~0x0b
...!i~£CÖÖÖÓÞ®jkëimínoWµ¶v·µŏ´¶ŏ´¶v·¶öhµ#h3<0x1b><0x1b><0x1b><0x1b>///ooi <0x13>&L¯0Å
 <0x00><0x00><0x00>c5V«no¯lk+ok+ophk+i+Çttü0jōw1~L&•É$*•Úp'ÂÖÖlÉ''?0ì4??{Á²a<0x18>}
 <0x00><0x00><0x00>£-^_iè''<u>lm-mm-mk+km-kk+kk+;è''Né</u>'<0x02>‡'Hävv-vy-žžV}-0x0''><0x1
UMMGccqMMG}}q]<0x9d>2¶¶£¾¾3°ZÑW~<0x112, %T*ööòò÷÷<0x0f><0x08><0x0
$0<0x1e><0x14><0x14>D{<0x06><0x00>0x00>0x00>0x18>"($<0x00><0x00>0x00>0$£11y0'!M<
D<0x01><0x00><0x00>ۄ<0x8d>¢<0x0c><0x00><0x00>À¿)..~ÿý÷·mÛÖÖÖe`ÌÄ#vÆŒBDD<('~
   0x00>=0x00>=0x00>#<0x81>F£jjÊon.hjÊojÊoj*hn.líU<0x1a>éxI¥=0x12>WW[WW;WW[77;77;<0x1
 ˈu/<0x16><î»/äùçã<0x12><0x12>|"̆±Α¯××Ö*+*Ű*+Û+*Ú+*Ú**ŰĔЁÛ**Ú″Ê^#ýR™Ļæïï<0
ãYKKwqqK6WQQsQ0KQQsKE0 · qœ<0x9d><0x9d>####""&b <<0x8d>Îxü{<0x</p>
```

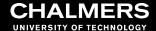

## **Typical Work Loop**

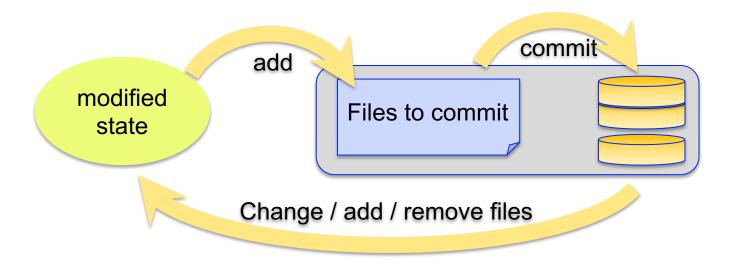

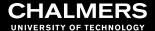

#### Pop Quiz! (yaaay...)

- Go to https://www.menti.com
- Room number:

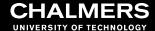

#### **Exercise 2**

• 15 minutes

## Some real examples

Using GitHub for your homework

- Set up your directories
  - HW1, HW2, HW3, HW4
  - Init repo such that all homework folders are in it.
- Set remote
- push –u origin master (main)

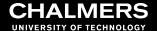

# Collaborating

• Convention:

one repo and one branch is considered official

push

add commit

work

- Collaborators:
  - clone from this repo
  - work
  - push their contributions to it

Change files

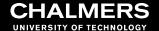

## Collaborating

- Work usually done on branches:
  - maintain separation of interest (e.g. "development" vs "bug fixing")
  - isolate changes
     (e.g. "experimental" branch)

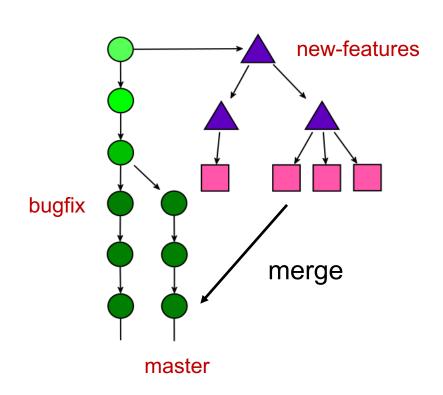

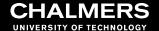

#### Reproducibility with Version Tracking

results = program(data, parameters)

| You must track                                                                                  | You must share                                                                                  |
|-------------------------------------------------------------------------------------------------|-------------------------------------------------------------------------------------------------|
| <ul> <li>source code</li> <li>a list of package versions</li> <li>parameter values *</li> </ul> | <ul><li>source data</li><li>repo version for each result set</li><li>parameter values</li></ul> |

<sup>\*</sup> Note: Tracking parameter values in a publication repo is more stringent. It gives a complete "snapshot" of the conditions in which results were generated. It also gives a more comprehensive history of the project

May be omitted if the repo is a generic (multi-use) software packages but **must** be reported in any study.

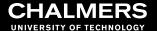

## Wrap-up

- Do use git to track your work even if working alone
- Don't be afraid to break things! Almost always possible to recover.
- Complex tool but daily routine involves only a handful of commands

2021-01-20

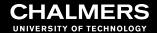

# Thank you!

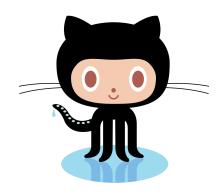